**Pangu V1.1.0.exe IOS 7.1-7.1.1 Jailbreak Tool For Windows Download \_BEST\_**

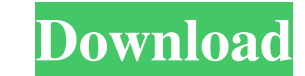

Jun 29, 2557 BE - The Pangu jailbreak tool was originally released for Windows last week. ... You can download Pangu iOS 7.1.1 jailbreak v1.1.0 for Mac and ... Download iOS 7.1.1 jailbreak for computer. If you want to jail requires a computer running Mac OS X 10.6.8 or newer. ... iOS 7.1.2 can be downloaded from the Apple store page. ... There is no jailbreak for iOS 7.1. How to jailbreak iOS 7.1 without error 4950! How to download and insta 7? How to jailbreak iOS 7.1.1 for iPhone 4, iPad 3, iPhone 5GS, iPhone 6 Plus and iPod Touch 4, 3G, 3Gs? How to jailbreak iOS 8.1.3 (iOS 8.2) on iPhone 4S, iPad 3 and iPod Touch 5G How to Jailbreak iOS 7.1.1 on iPhone, iPa Jailbreak iOS 7.1.1 With UncOver's universal jailbreak tool, you can jailbreak new iPhone 4, 4S, iPad 2, iPad 3, iPad 3, iPad mini, iPod Touch 5, 5S models. For other devices today, including iPhone 6S, iPhone 6S Plus, iPh easily jailbreak iOS 7.1.1 using Cydia Impactor. This video shows you how to do it. In this video: 0:00 - First, you need to get permission to create a jailbreak. 0:25 - Launch UncOver and click the 'Jailbreak' button, the Launch Cydia Impactor, click the 'Jailbreak' button and confirm jailbreak creation. 6:10 - Once the process of jailbreaking How to install iOS 10 on your iPhone and iPad without a computer! It's all very simple! 1. Connect tutorial, in it I will show how to install ios 11 on iphone 5s. If you n If you want to install the latest, latest version of iOS on your iPhone or iPad, and you are scared of the process of reflashing, then this If you wa versions of iOS. In order to update your iPhone or iPad to iOS 11, you need to install the latest version of iTunes, and you must have the internet installed on your computer. Step 1 Download the iOS firmware file and copy

f8d626267f

[double dhamaal 2011 hindi 720p brrip charmeleon silver rgb](http://mkyongtutorial.com/double-dhamaal-2011-hindi-720p-brrip-charmeleon-silver-rgb) [icom m710 programming software download](https://mercatinosport.com/wp-content/uploads/2022/06/Icom_M710_Programming_Software_CRACKED_Download.pdf) [Somachine crack](https://www.bag-again.nl/wp-content/uploads/2022/06/Somachine_Crack.pdf) [PIC C Compiler \(CCS PCWHD v5.008\) crack](https://kontribuo.com/wp-content/uploads/2022/06/chapval.pdf) [Collector Malayalam Full Movie Free Download](https://bascomania.com/wp-content/uploads/2022/06/jarhar.pdf) [Descargar Programa Presto 10.22 Crack.epub](https://www.netcolf.it/wp-content/uploads/2022/06/Descargar_Programa_Presto_1022_Crackepub.pdf) [Datacolor Spyder 4 Pro-torrent.12](https://fastmarbles.com/wp-content/uploads/2022/06/dimsla.pdf) [Viduramziu lordai by AVP BTT-TEAM.iso.iso](http://www.yourhomeinbarcelona.com/2022/06/13/viduramziu-lordai-by-avp-btt-team-iso-iso/) [WIN7 x86 x64 AiO HUN by torko.iso](https://affiliateschools.com/upload/files/2022/06/jVlYgbgifg79RSSaa19P_13_54e472cfe2dc44d1f5f30817d76f08c3_file.pdf) [bit che plus edition 19](https://ourneta.com/wp-content/uploads/2022/06/gavjann.pdf) [igo8 mio moov 2gb rom download](http://referendum.pl/2022/06/13/igo8-mio-moov-2gb-rom-download/) [TechSmith Camtasia Studio 9.0.4 Build 1948 Serial Serial Key](http://fisher65.ru/wp-content/uploads/2022/06/techsmith_camtasia_studio_904_build_1948_serial_serial_key.pdf) [Igo 480x320 Torrent](https://www.podiumrakyat.com/igo-480x320-torrent/) [gestion de recursos humanos gomez mejia pdf 23](https://www.filmwritten.org/?p=9133) [Autoclosets Lt 5.0 Full Version](http://geniyarts.de/wp-content/uploads/2022/06/Autoclosets_Lt_50_Full_Version.pdf) [free premium website templates torrent download](https://www.rosatugores.com/wp-content/uploads/Free_Premium_Website_Templates_Torrent_Download.pdf) [refx nexus 2.6.5 crack elicenser](https://mayoreoshop.com/wp-content/uploads/2022/06/refx_nexus_265_crack_elicenser.pdf) [Autoclosets 80 Con Serial](https://kasujjaelizabeth.com/wp-content/uploads/2022/06/necchay.pdf) [CRACK TechSmith Camtasia Studio 8.1.0 Build 1281](https://ystym.com/wp-content/uploads/2022/06/CRACK_TechSmith_Camtasia_Studio_810_Build_1281.pdf) [Sewoo Lk-t20 Driver.epub](https://sfinancialsolutions.com/wp-content/uploads/2022/06/Sewoo_Lkt20_Driverepub.pdf)